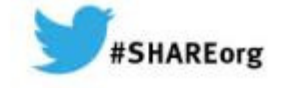

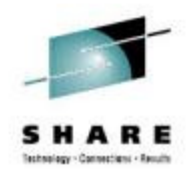

### **15026: WebSphere MQ HA and DR**

**Ralph Batemanralph@uk.ibm.com**

**STSM Connectivity and Integration Customer Support.**

**IBM Hursley**

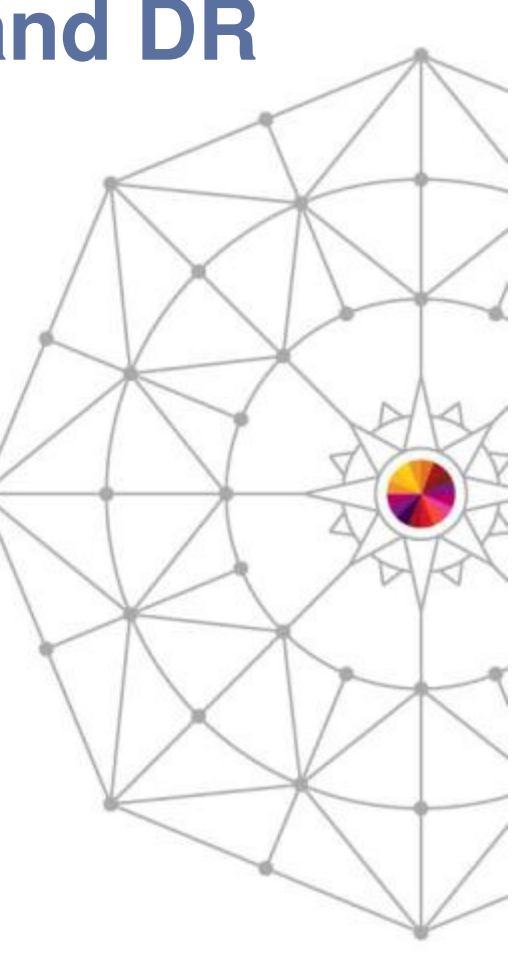

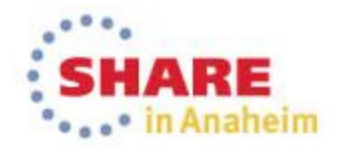

#### **Please Note**

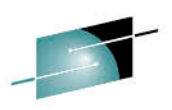

IBM's statements regarding its plans, directions, and intent are subject to chan<del>ge</del>. or withdrawal without notice at IBM's sole discretion.

Information regarding potential future products is intended to outline our general product direction and it should not be relied on in making a purchasing decision.

The information mentioned regarding potential future products is not a commitment, promise, or legal obligation to deliver any material, code or functionality. Information about potential future products may not be incorporated into any contract. The development, release, and timing of any future features or functionality described for our products remains at our sole discretion.

Performance is based on measurements and projections using standard IBM benchmarks in a controlled environment. The actual throughput or performance that any user will experience will vary depending upon many factors, including considerations such as the amount of multiprogramming in the user's job stream, the I/O configuration, the storage configuration, and the workload processed. Therefore, no assurance can be given that an individual user will achieve results similar to those stated here.

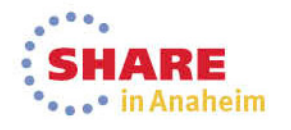

#### **Introduction**

- Availability is a very large subject
- You can have the best technology in the world, but you have to manage it correctly
- Technology is not a substitute for good planning and testing!
- HA is not the same as DR.

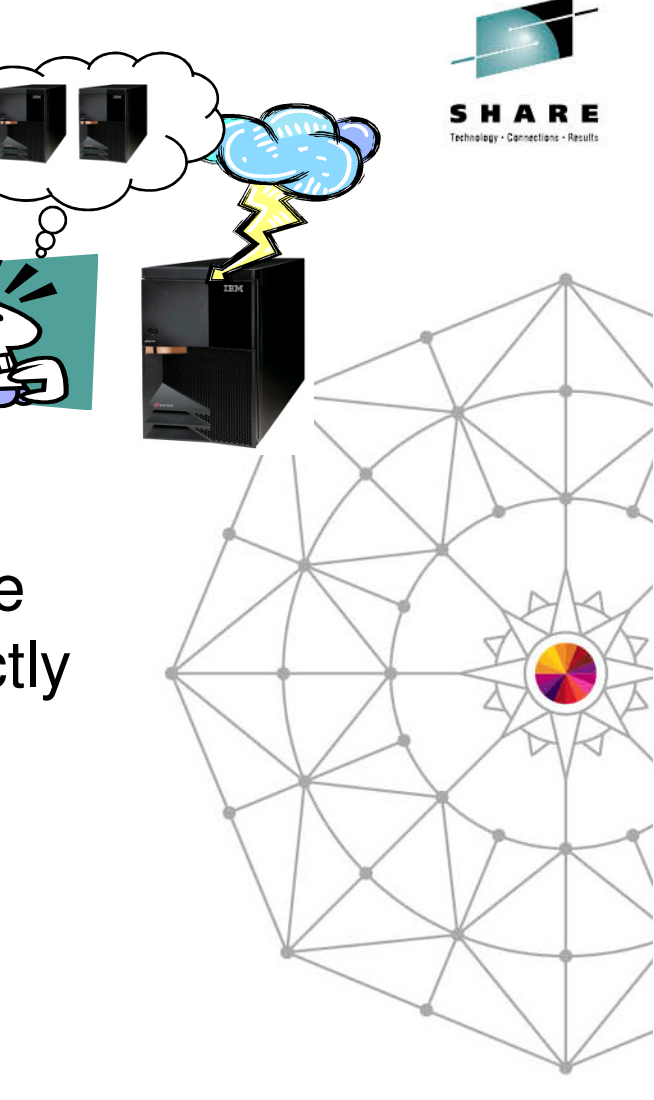

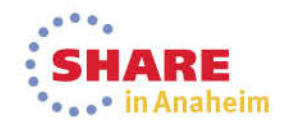

#### **What is DR – Wikipedia Version**

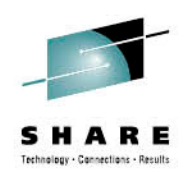

- Disaster recovery is the process, policies and procedures related to preparing for recovery or continuation of technology infrastructure critical to an organization after a natural or human-induced disaster.
- Disaster recovery is a subset of business continuity. While business continuity involves planning for keeping all aspects of a business functioning in the midst of disruptive events, disaster recovery focuses on the IT or technology systems that support business functions.

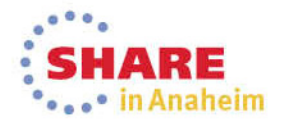

#### **What is DR**

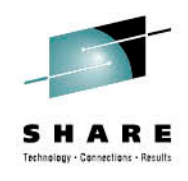

- • Getting applications running after a major (often whole-site) failure or loss
- It is not about High Availability although often the two are related and share design and implementation choices
	- "HA is having 2, DR is having them a long way apart"
	- •More seriously, HA is about keeping things running, while DR is about recovering when HA has failed.
- Requirements driven by business, and often by regulators
	- $\bullet$ Data integrity, timescales, geography …
- One major decision point: cost
	- How much does DR cost you, even if it's never used?
	- How much are you prepared to lose

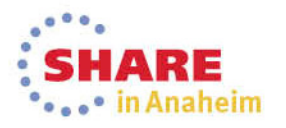

#### **Disaster Recovery vs High Availability**

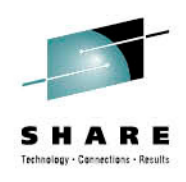

- • Designs for HA typically involve a single site for each component of the overall architecture
- Designs for DR typically involve separate sites
- •Designs for HA typically require no data loss
- •Designs for DR typically can have limited data loss
- Designs for HA typically involve high-speed takeover
- Designs for DR typically can permit several hours downtime

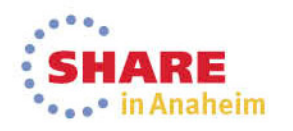

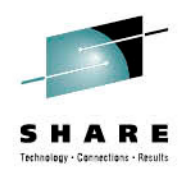

#### **Availability objective**

- The objective is to achieve 24x7 availability of messaging
- • Not always achievable, but we can get close
	- 99.9% availability = 8.76 hours downtime/year
	- 99.999% = 5 minutes
	- 99.9999% = 30 seconds
- Potential outage types:
	- 80% scheduled downtime (new software release, upgrades, maintenance)
	- 20% unscheduled downtime (source: Gartner Group)
		- 40% operator error
		-
		- 40% application error 20% other (network failures, disk crashes, power outage etc.)

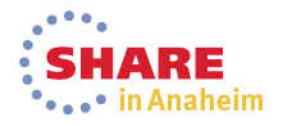

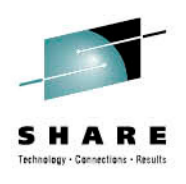

## **HIGH AVAILABILITY**

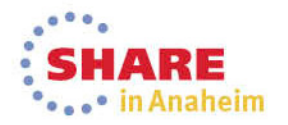

Complete your session evaluations online at www.SHARE.org/AnaheimEval

#### **Single Points of Failure**

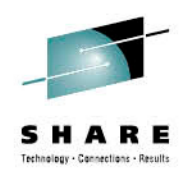

- With no redundancy or fault tolerance, a failure of any component can lead to a loss of availability
- Every component is critical. The system relies on the:
	- Power supply, system unit, CPU, memory
	- Disk controller, disks, network adapter, network cable $\bullet$
	- …and so on
- Various techniques have been developed to tolerate failures:
	- UPS or dual supplies for power loss
	- RAID for disk failure
	- Fault-tolerant architectures for CPU/memory failure
	- ...etc
- Elimination of SPOFs is important to achieve HA

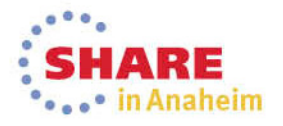

#### **WebSphere MQ HA technologies**

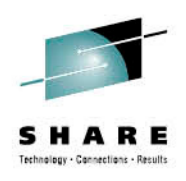

- Queue manager clusters
- Queue-sharing groups
- Support for networked storage
- Multi-instance queue managers
- HA clusters
- •Client reconnection

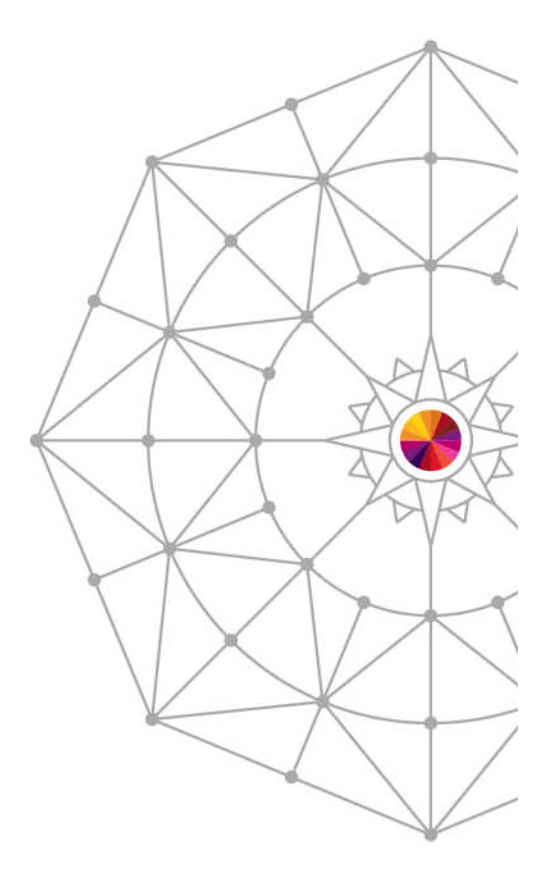

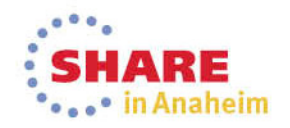

#### **Queue Manager Clusters**

- Sharing cluster queues on multiple queue managers prevents a queue from being a SPOF
- Cluster workload algorithm automatically routes traffic away from failed queue managers

Complete your session evaluations on line at www.SHARE.org/AnaheimEval

in Anaheim

See also 15016: MQ **Clustering** On Thursday

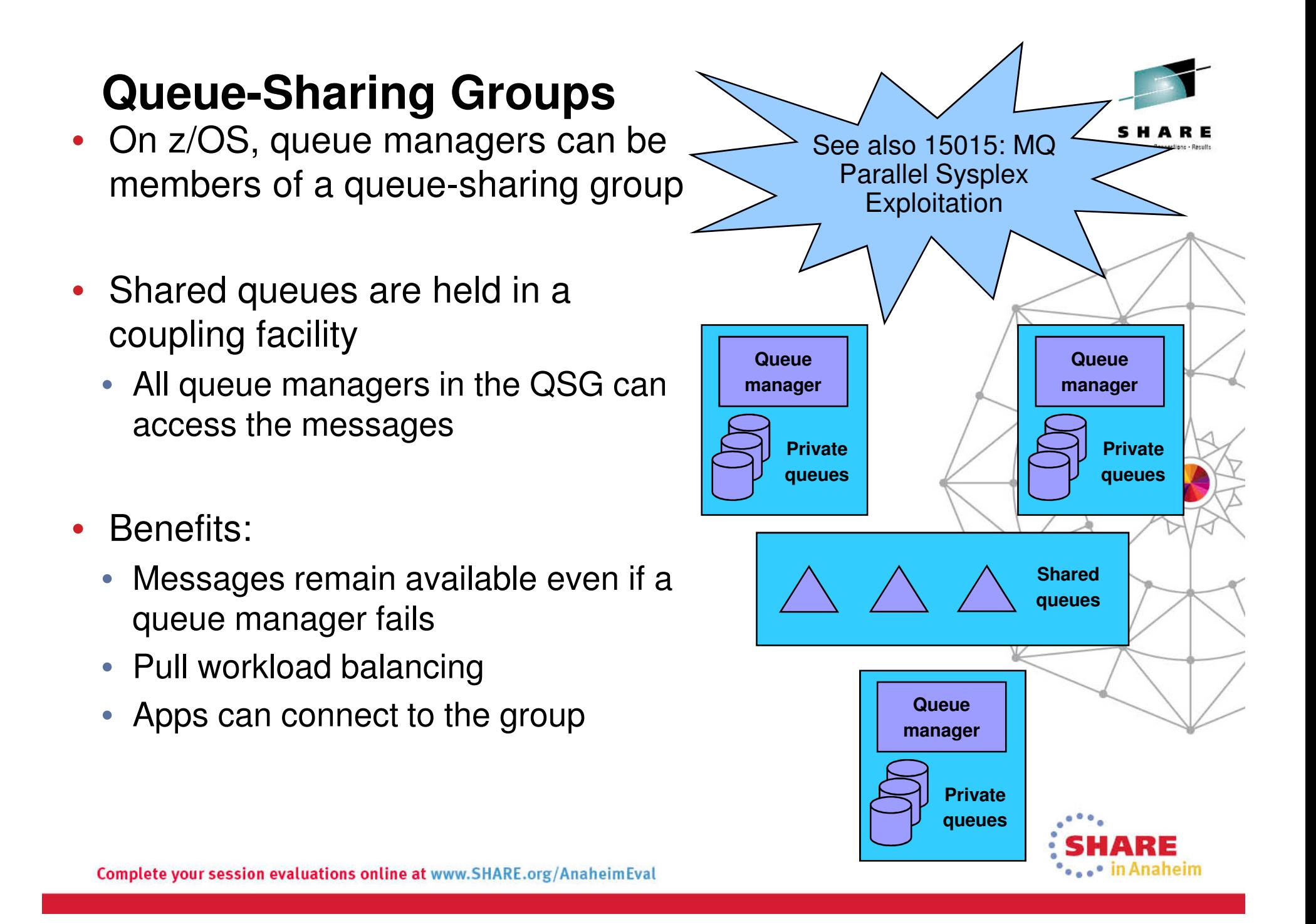

### **Introduction to Failover and MQ**

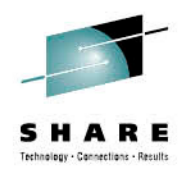

- Failover is the automatic switching of availability of a service
	- For MQ, the "service" is a queue manager
- Traditionally the presense of an HA cluster, such as HACMP
- • Requires:
	- Data accessible on all servers
	- • Equivalent or at least compatible servers
		- Common software levels and environment •
	- Sufficient capacity to handle workload after failur e
		- Workload may be rebalanced after failover requiring spare capacity
	- Startup processing of queue manager following the failure
- MQ offers two ways of configuring for failover:
	- $\bullet$ Multi-instance queue managers
	- $\bullet$ HA clusters

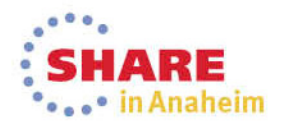

#### **Failover considerations**

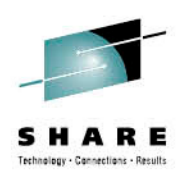

- Failover times are made up of three parts:
	- Time taken to notice the failure
		- Heartbeat missed
		- Bad result from status query •
	- Time taken to establish the environment before activating the service
		- Switching IP addresses and disks, and so on
	- Time taken to activate the service
		- This is queue manager restart
- Failover involves a queue manager restart
	- Nonpersistent messages, nondurable subscriptions discarded
- For fastest times, ensure that queue manager restart is fast
	- No long running transactions, for example

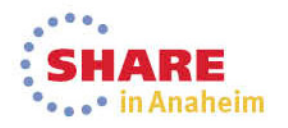

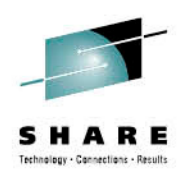

# **MULTI-INSTANCE QUEUE MANAGERS**

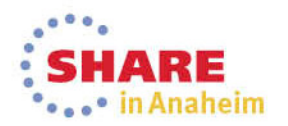

Complete your session evaluations online at www.SHARE.org/AnaheimEval

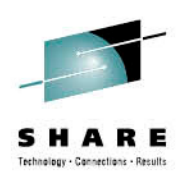

- •Basic failover support without HA cluster
- Two instances of a queue manager on different machines
	- One is the "active" instance, other is the "standby" instance
	- Active instance "owns" the queue manager's files
		- Accepts connections from applications
	- Standby instance monitors the active instance $\bullet$ 
		- Applications cannot connect to the standby instance•
		- If active instance fails, standby restarts queue manager and becomes •active
- Instances are the SAME queue manager only one set of data files
	- Queue manager data is held in networked storage

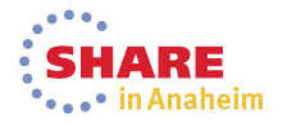

#### **Setting up Multi-instance Queue Manager**

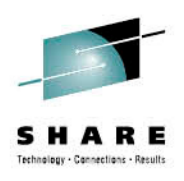

- Set up shared filesystems for QM data and logs
- Create the queue manager on machine1
	- crtmqm –md /shared/qmdata –ld /shared/qmlog QM1
- Define the queue manager on machine2 (or edit mqs.ini)
	- addmqinf –v Name=QM1 –v Directory=QM1 –v Prefix=/var/mqm -v DataPath=/shared/qmdata/QM1
- Start an instance on machine1 it becomes active
	- strmqm –x QM1
- Start another instance on machine2 it becomes standby
	- strmqm –x QM1
- That's it. If the queue manager instance on machine1 fails, the standby instance on machine2 takes over and becomes active

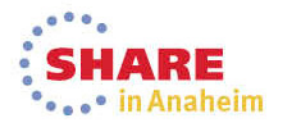

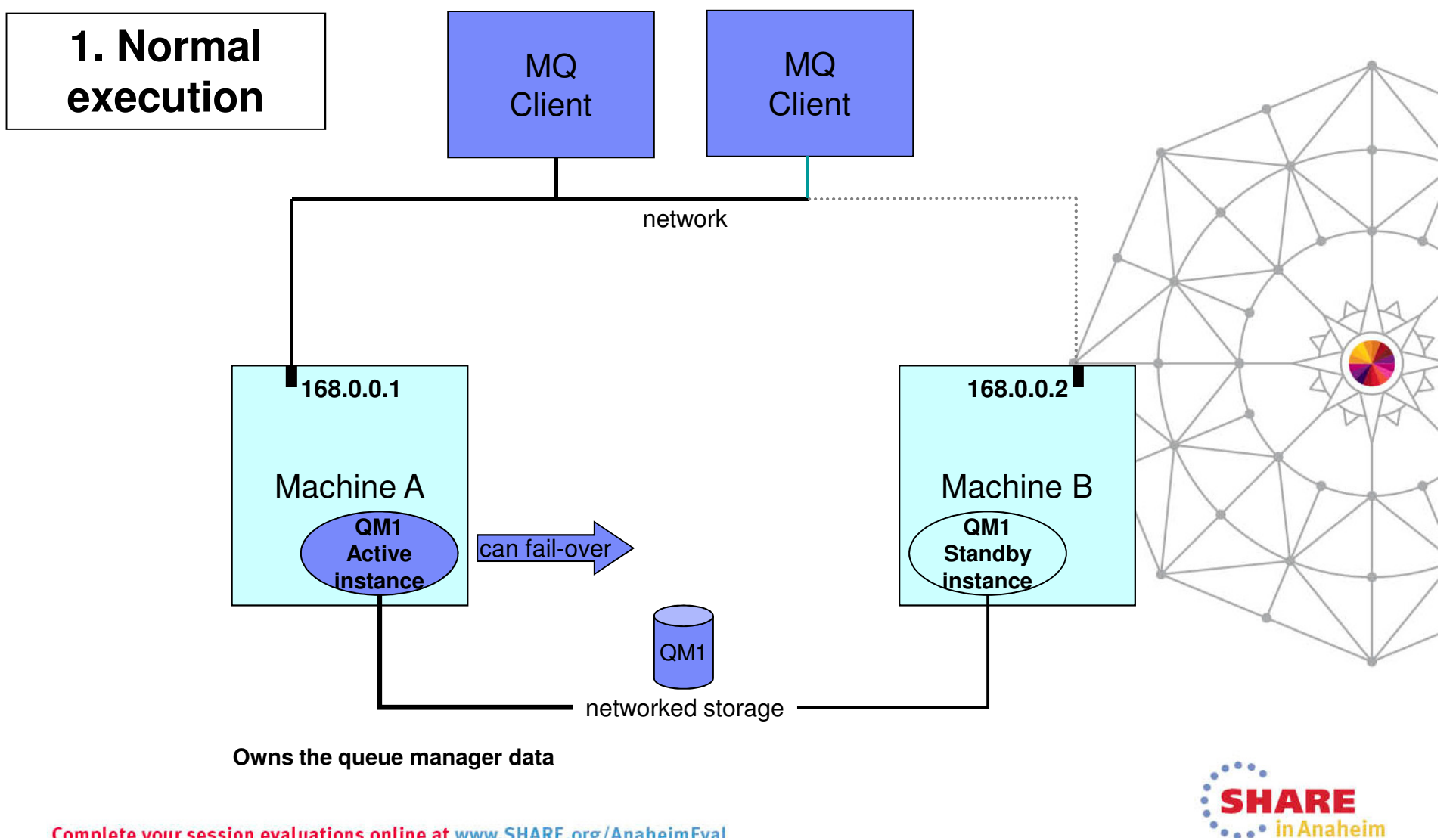

Technology - Cannections - Result

Complete your session evaluations online at www.SHARE.org/AnaheimEval

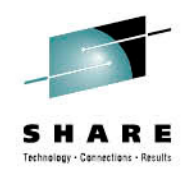

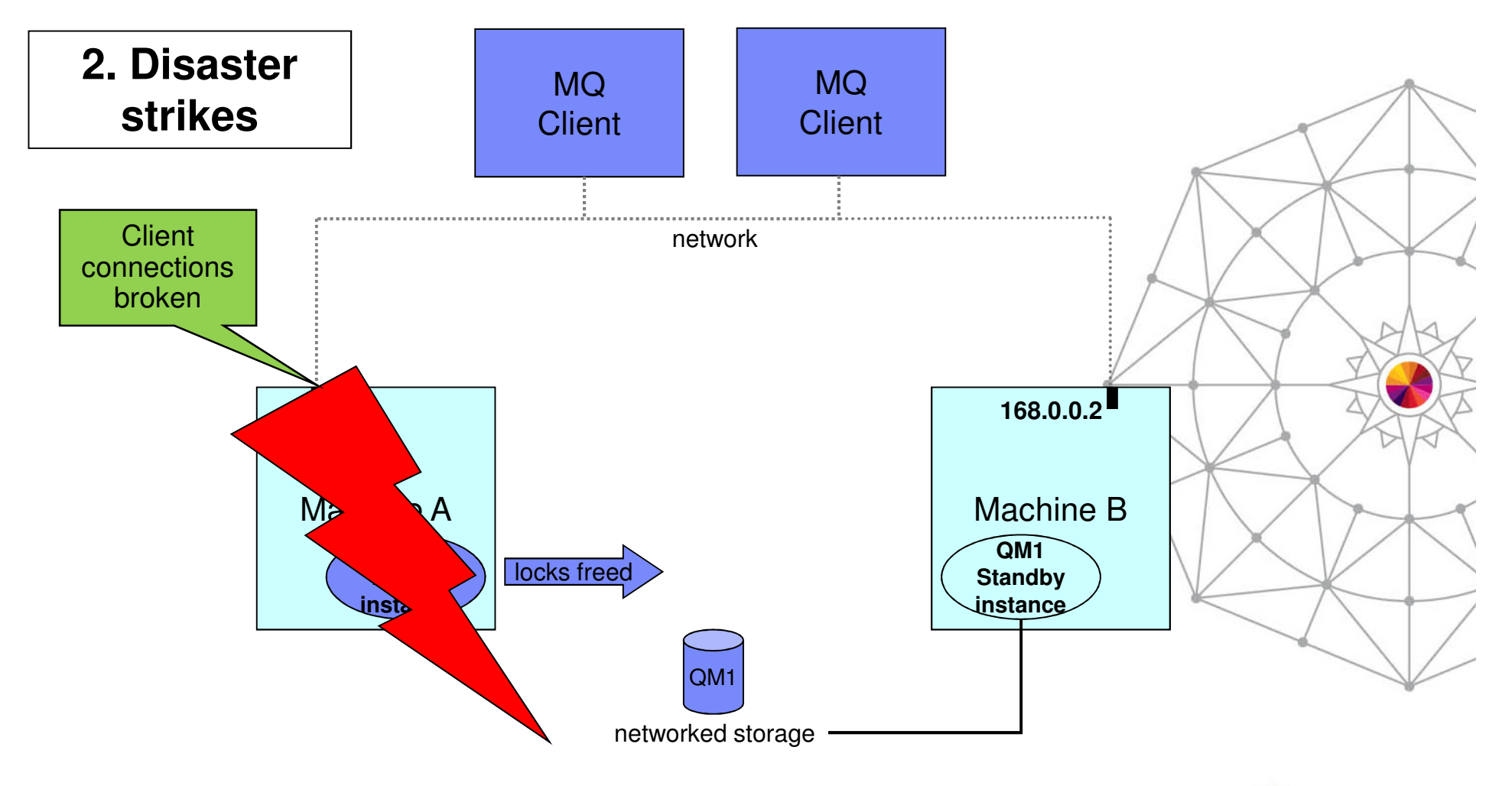

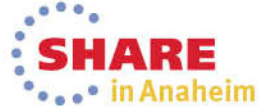

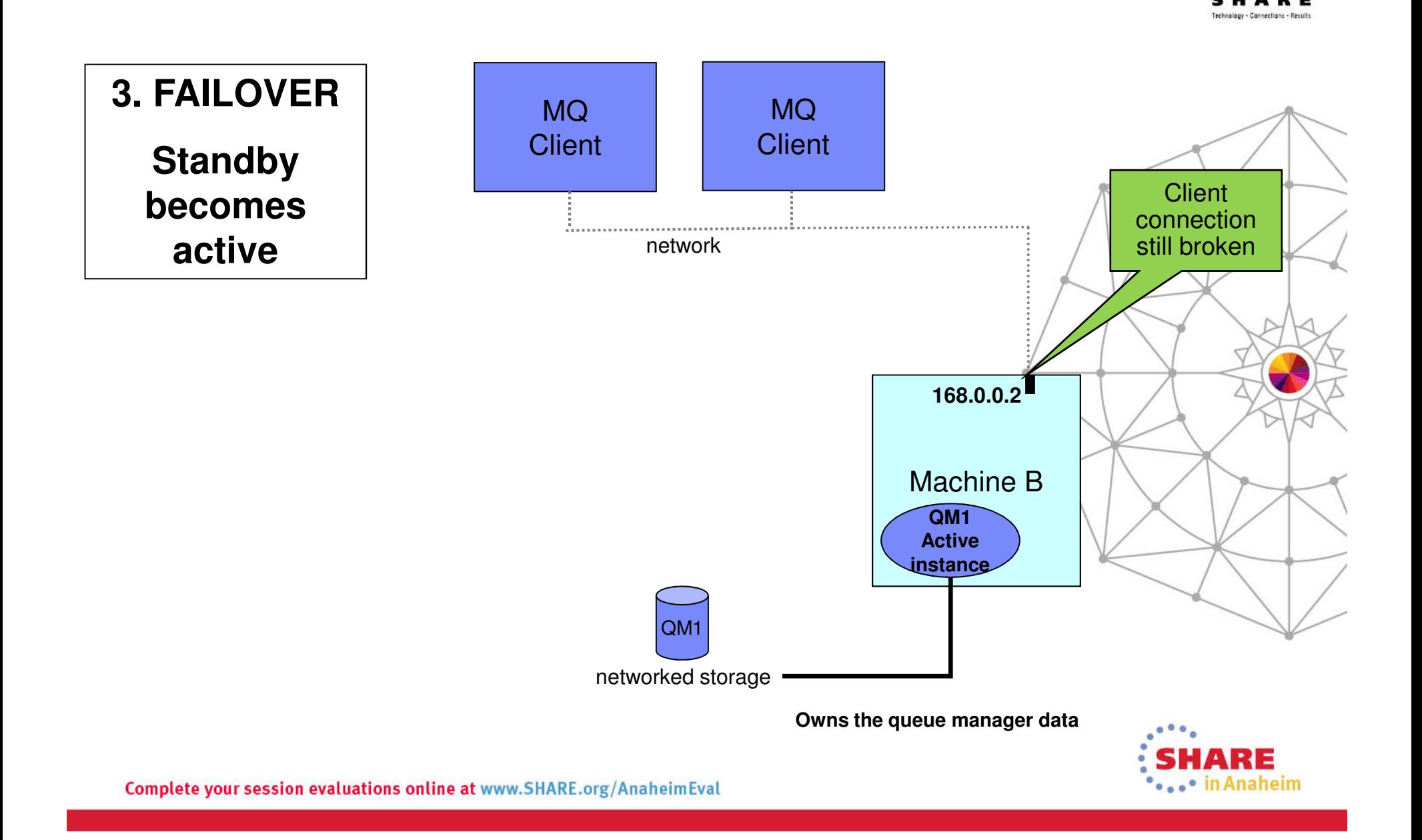

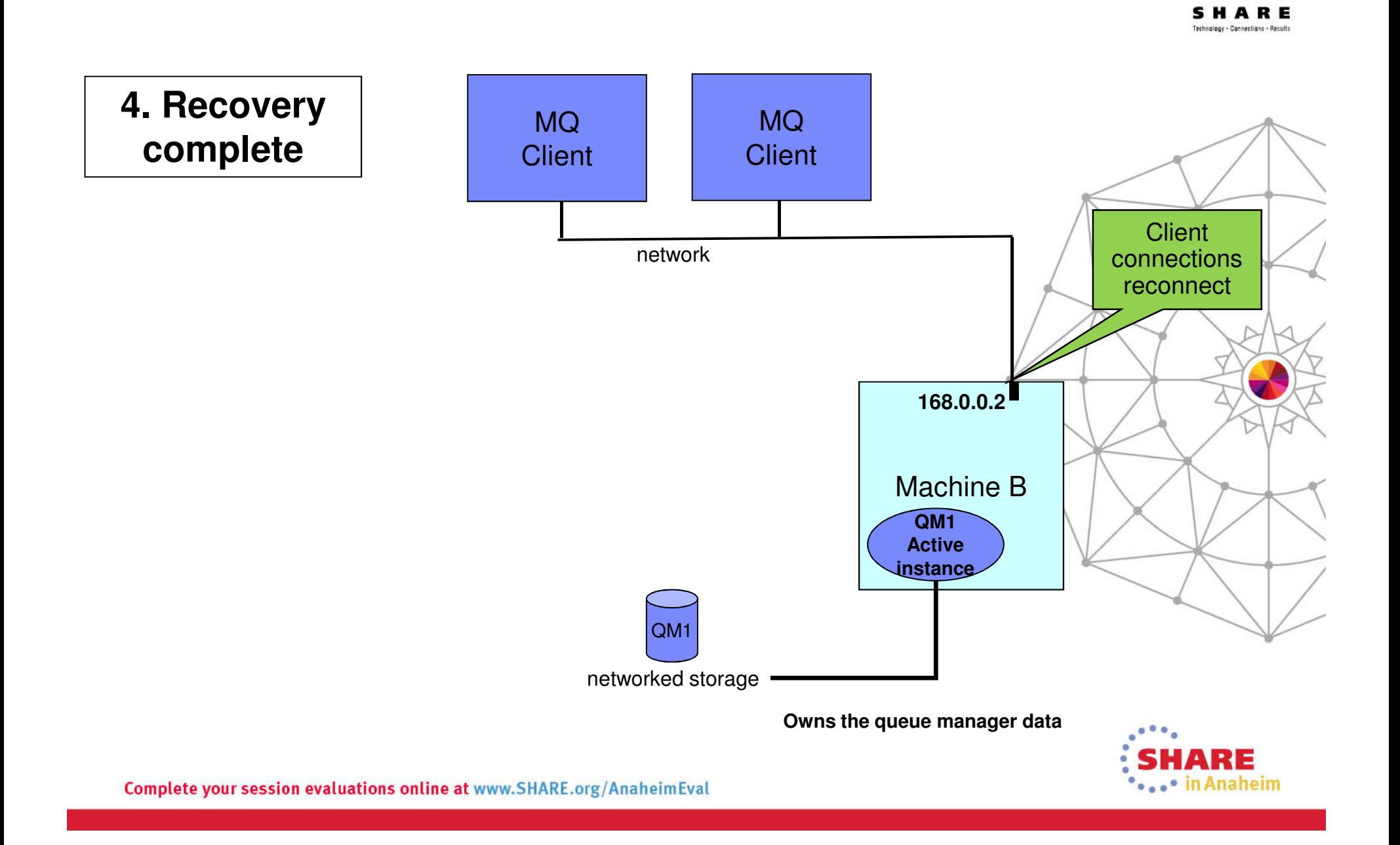

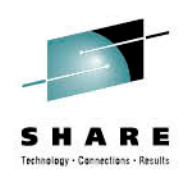

- MQ is NOT becoming an HA cluster coordinator
	- If other resources need to be coordinated, you need an HA cluster
	- WebSphere Message Broker integrates with multi-instance QM
	- Queue manager services can be automatically started, but with limited control

• System administrator is responsible for restarting another standby instance when failover has occurred

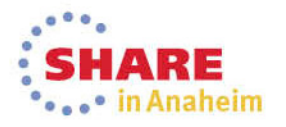

#### **Dealing with multiple IP addresses**

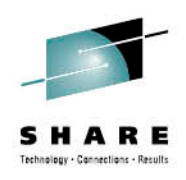

- The IP address of the queue manager changes when it moves
	- So MQ channel configuration needs way to select address
- Connection name syntax extended to a comma-separated list
	- CONNAME('168.0.0.1,168.0.0.2')
	- Needs 7.0.1 qmgr or client
- Unless you use external IPAT or an intelligent router or MR01
- WAS8 admin panels understand this syntax.
- For earlier levels of WAS
	- Connection Factories:
		- Set a custom property called XMSC\_WMQ\_CONNECTION\_NAME\_LIST to the list of host/port names that you wish to connect to
		- Make sure that the existing host and port values defined on the connection •factory match the first entry in this property
	- Activation Specs:
		- • Set a custom property called connectionNameList on the activation spec with the same format

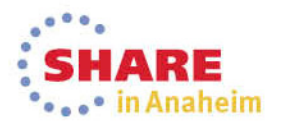

### **Administering Multi-instance QMgrs**

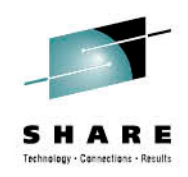

- • All queue manager administration must be performed on active instance
- •dspmq enhanced to display instance information

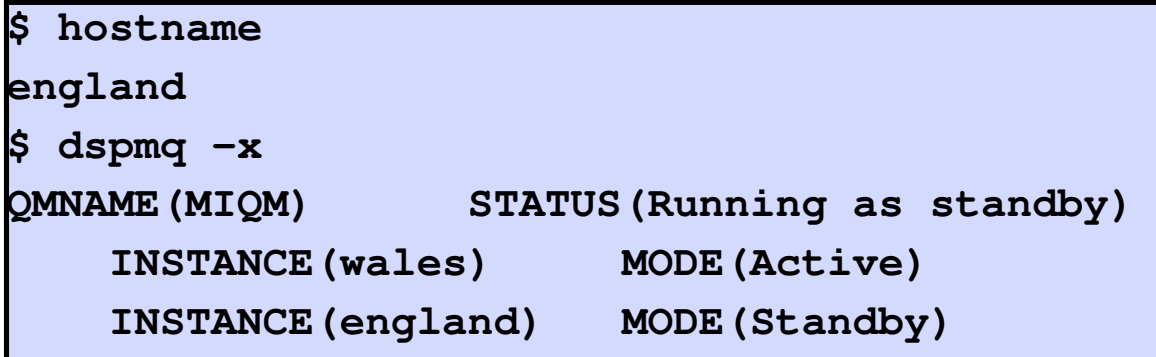

- dspmq issued on "england"
- $\bullet$ On "england", there's a standby instance
- The active instance is on "wales"

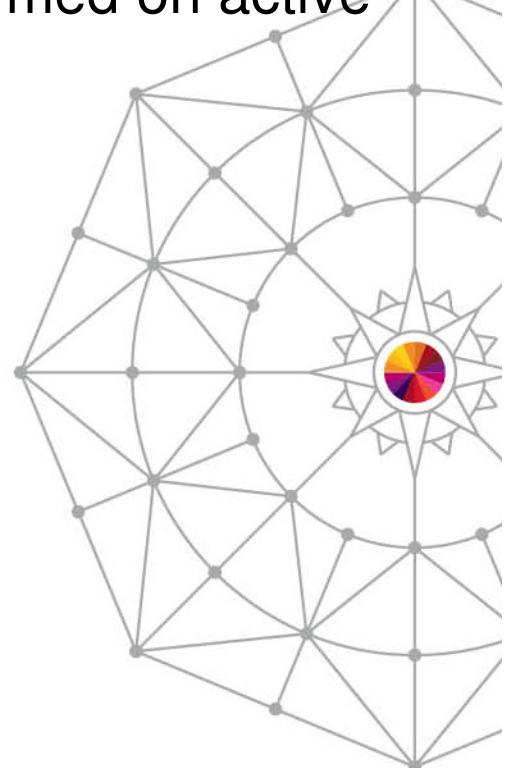

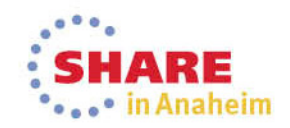

#### **Multi-instance QMgr in MQ Explorer**

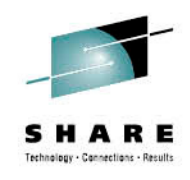

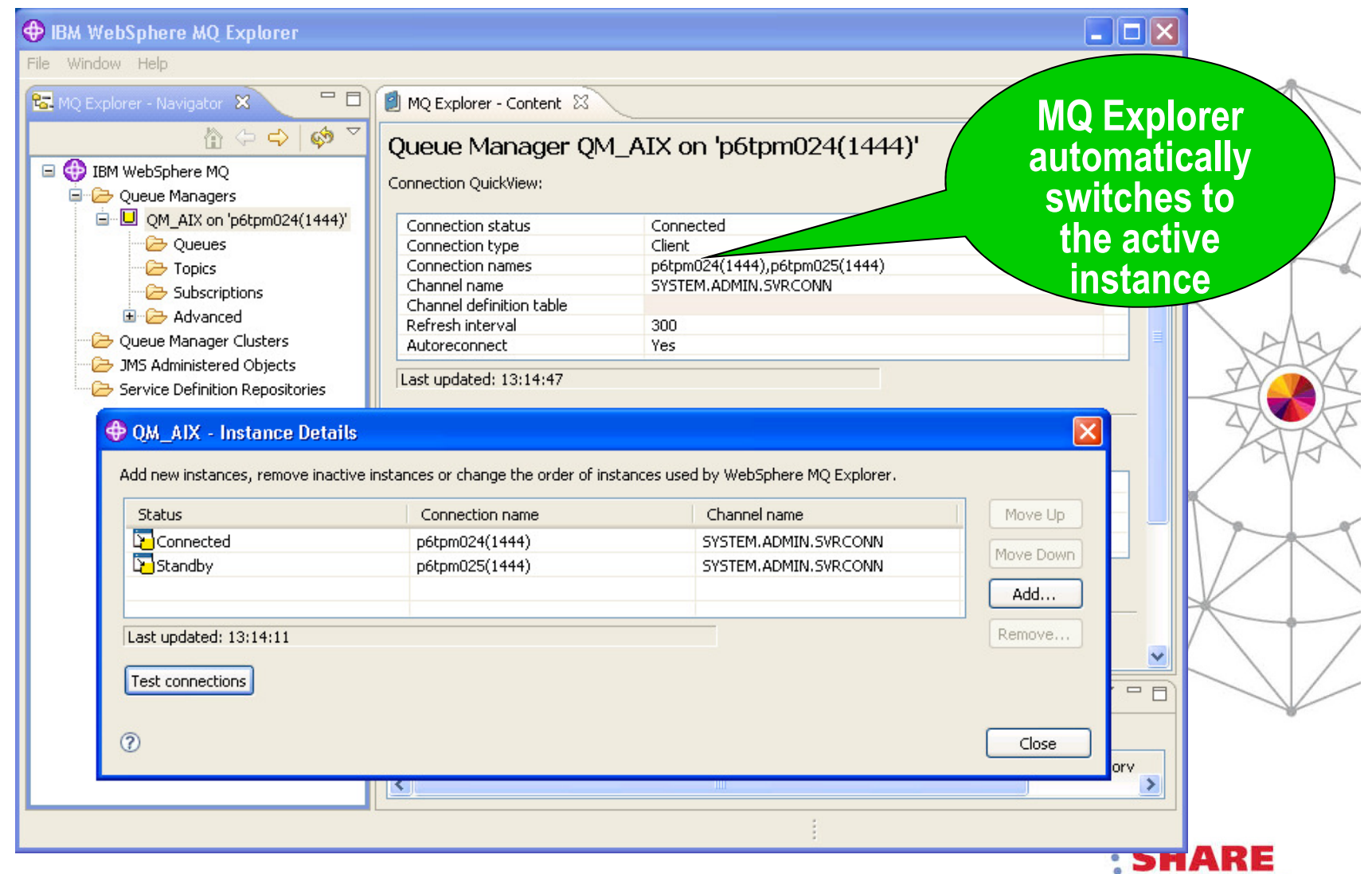

Complete your session evaluations online at www.SHARE.org/AnaheimEval

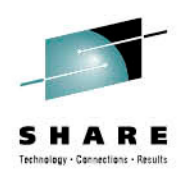

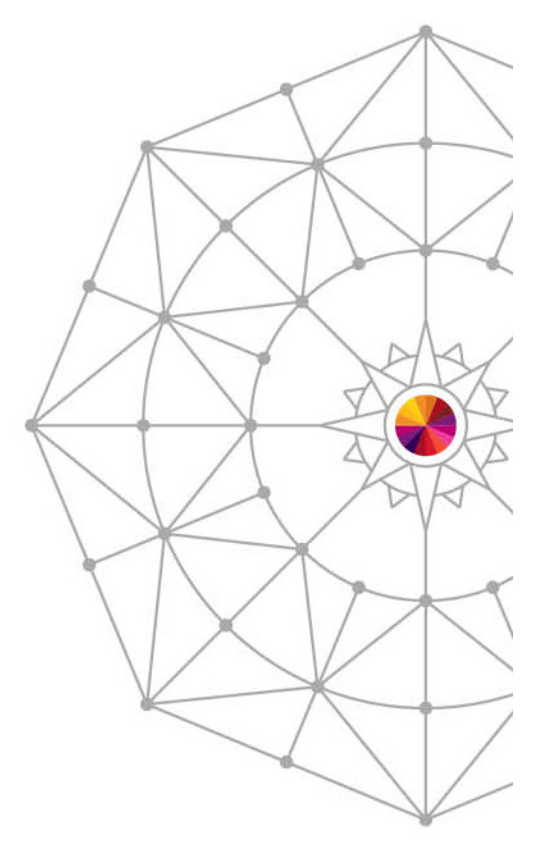

# **HA CLUSTERS**

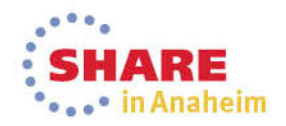

Complete your session evaluations online at www.SHARE.org/AnaheimEval

#### **HA clusters**

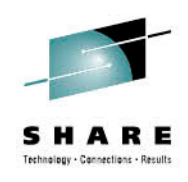

- MQ traditionally made highly available using an HA cluster
	- IBM PowerHA for AIX (formerly HACMP), Veritas Cluster Server, Microsoft Cluster Server, HP Serviceguard, ...
- HA clusters can:
	- Coordinate multiple resources such as application server, database
	- Consist of more than two machines
	- Failover more than once without operator intervention
	- Takeover IP address as part of failover
	- $\bullet$ Likely to be more resilient in cases of MQ and OS defects

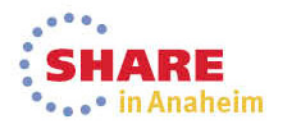

#### **HA clusters**

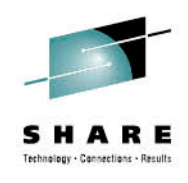

- In HA clusters, queue manager data and logs are placed on a shared disk
	- Disk is switched between machines during failover
- The queue manager has its own "service" IP address
	- IP address is switched between machines during failover
	- •Queue manager's IP address remains the same after failover
- The queue manager is defined to the HA cluster as a resource dependent on the shared disk and the IP address
	- During failover, the HA cluster will switch the disk, take over the IP address and then start the queue manager

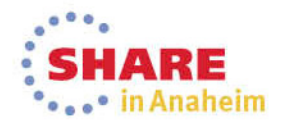

#### **MQ in an HA cluster – Active/active**

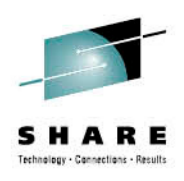

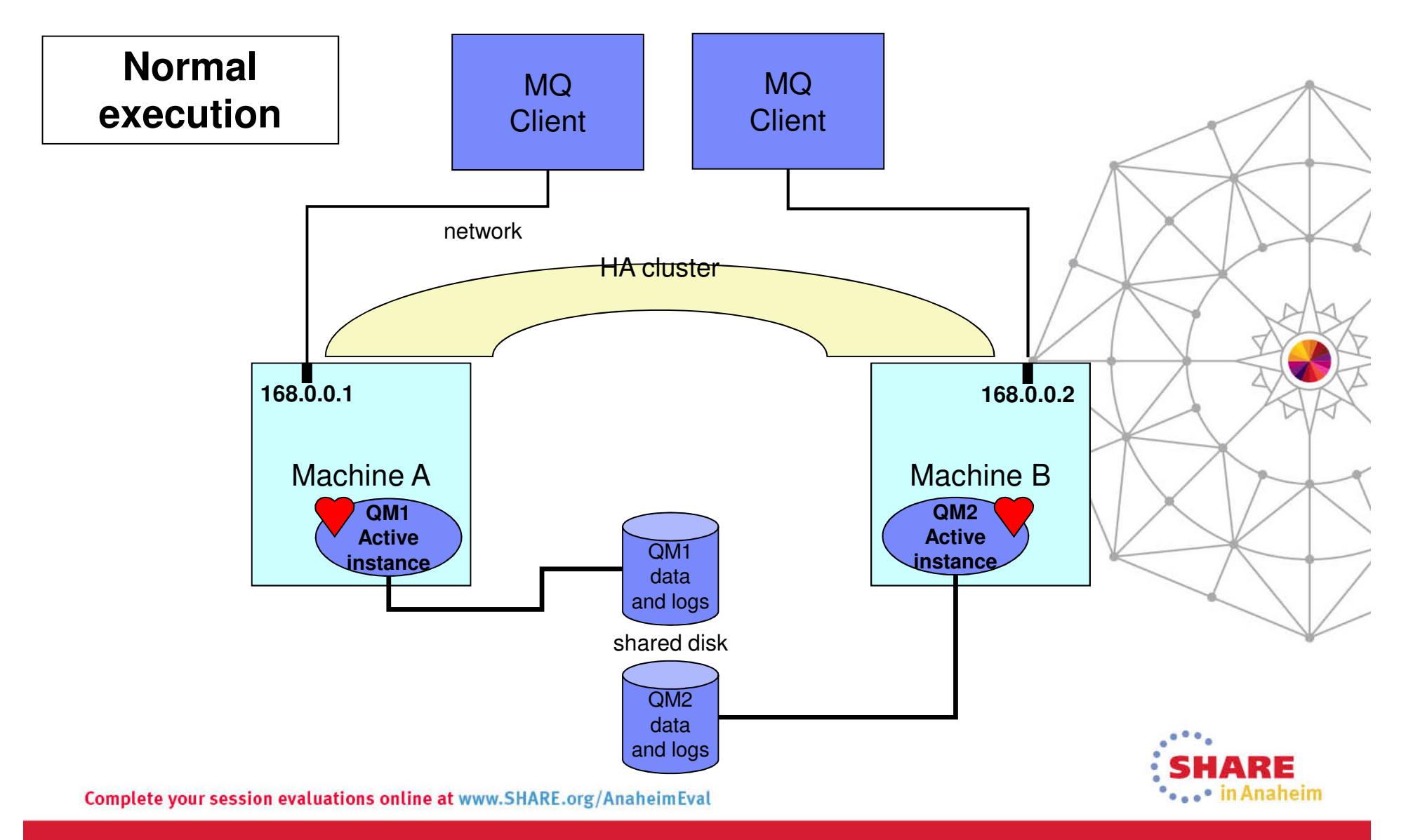

#### **MQ in an HA cluster – Active/active**

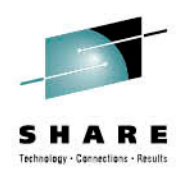

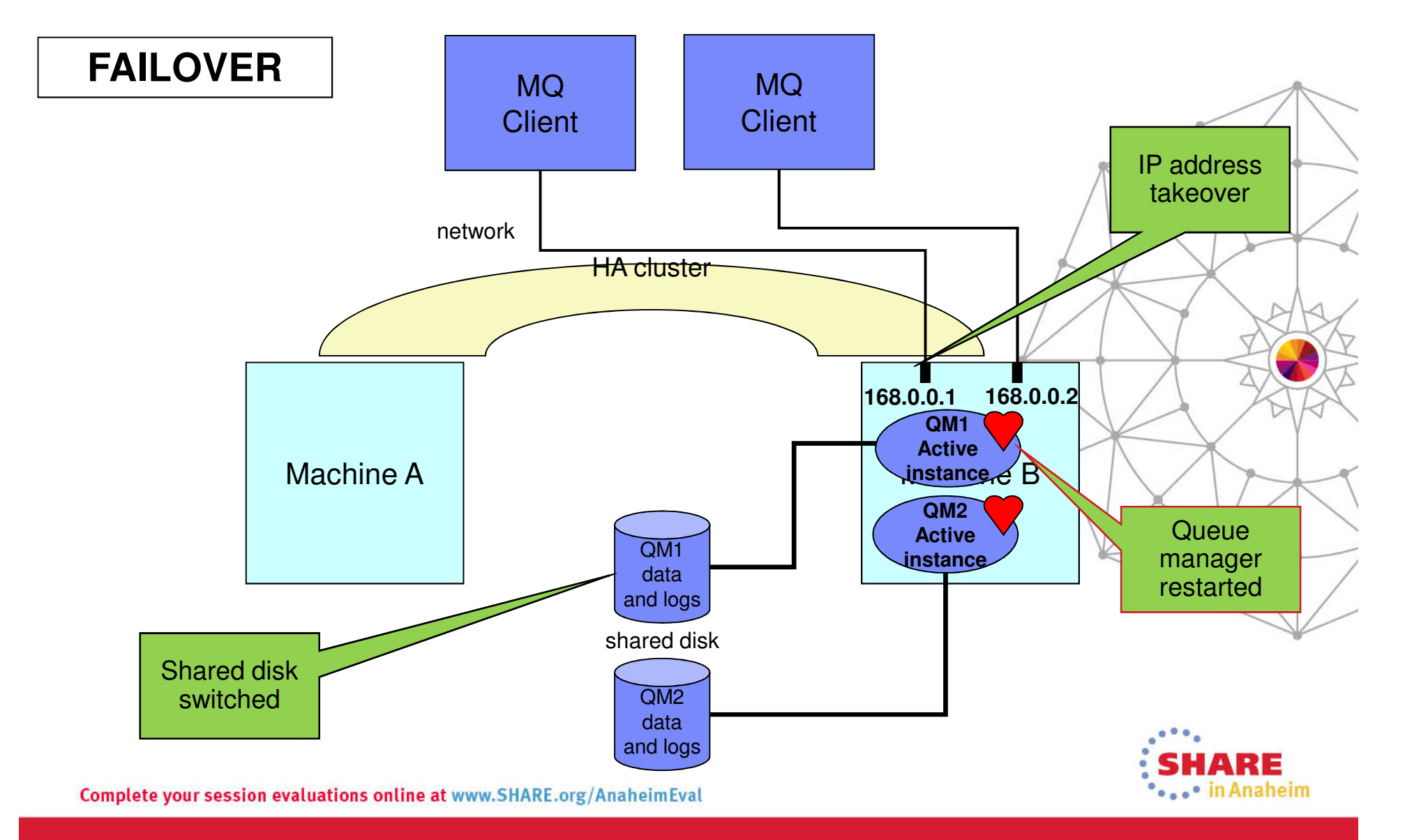

#### **Multi-instance QM or HA cluster?**

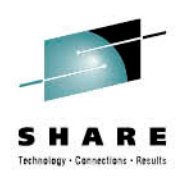

- • Multi-instance queue manager
	- **✓ Integrated into the WebSphere MQ product**
	- <del>V</del> Faster failover than HA cluster<br>Nelay before queue manager r
		- ✓ Delay before queue manager restart is much shorter
	- **\*** Runtime performance of networked storage
	- Suitable storage can sometimes be a challenge
- • HA cluster
	- **✓ Capable of handling a wider range of failures**<br>✓ Failover bistorias‼y rather slow, but some UA
	- **★** Failover historically rather slow, but some HA clusters are improving <br>
	★ Canable of mare floyible configurations (eq.N.1)
	- $\checkmark$  Capable of more flexible configurations (eg N+1)
	- **\*** Required MC91 SupportPac or equivalent configuration
	- **x** Extra product purchase and skills required
- • Storage distinction
	- Multi-instance queue manager typically uses NAS
	- HA clustered queue manager typically uses SAN $\bullet$

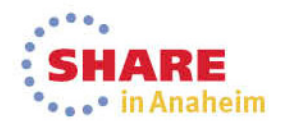

#### **Creating QM for failover**

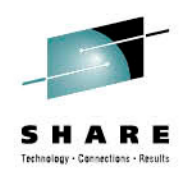

- • Create filesystems on the shared disk, for example
	- /MQHA/QM1/data for the queue manager data
	- $\bullet$ /MQHA/QM1/log for the queue manager logs
- • On one of the nodes:
	- $\bullet$ Mount the filesystems
	- Create the queue manager  $\bullet$ 
		- •crtmqm –md /MQHA/QM1/data –ld /MQHA/QM1/log QM1
	- Print out the configuration information for use on the other nodes •
		- •dspmqinf –o command QM1
- • On the other nodes:
	- Mount the filesystems
	- Add the queue manager's configuration information
		- addmqinf –s QueueManager –v Name=QM1 –v Prefix=/var/mqm•–v DataPath=/MQHA/QM1/data/QM1 –v Directory=QM1

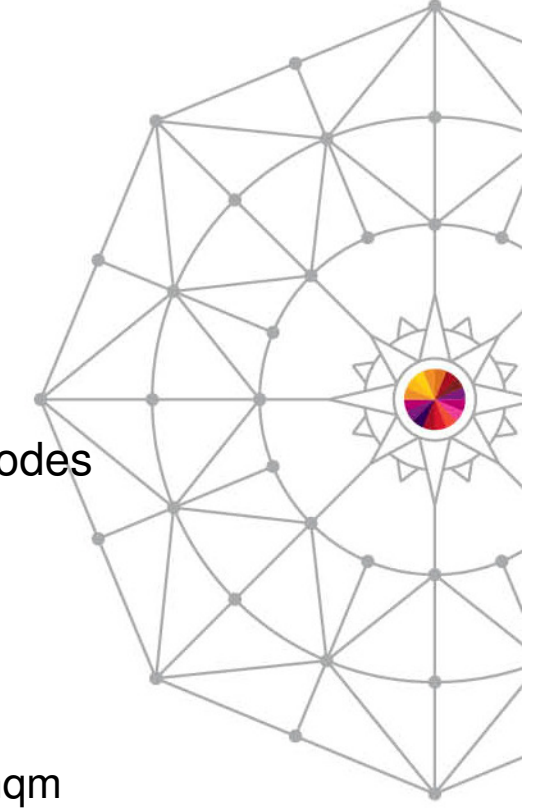

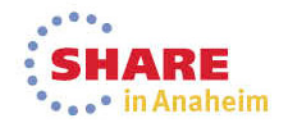

#### **Comparison of Technologies**

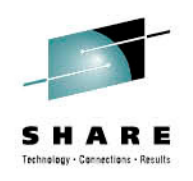

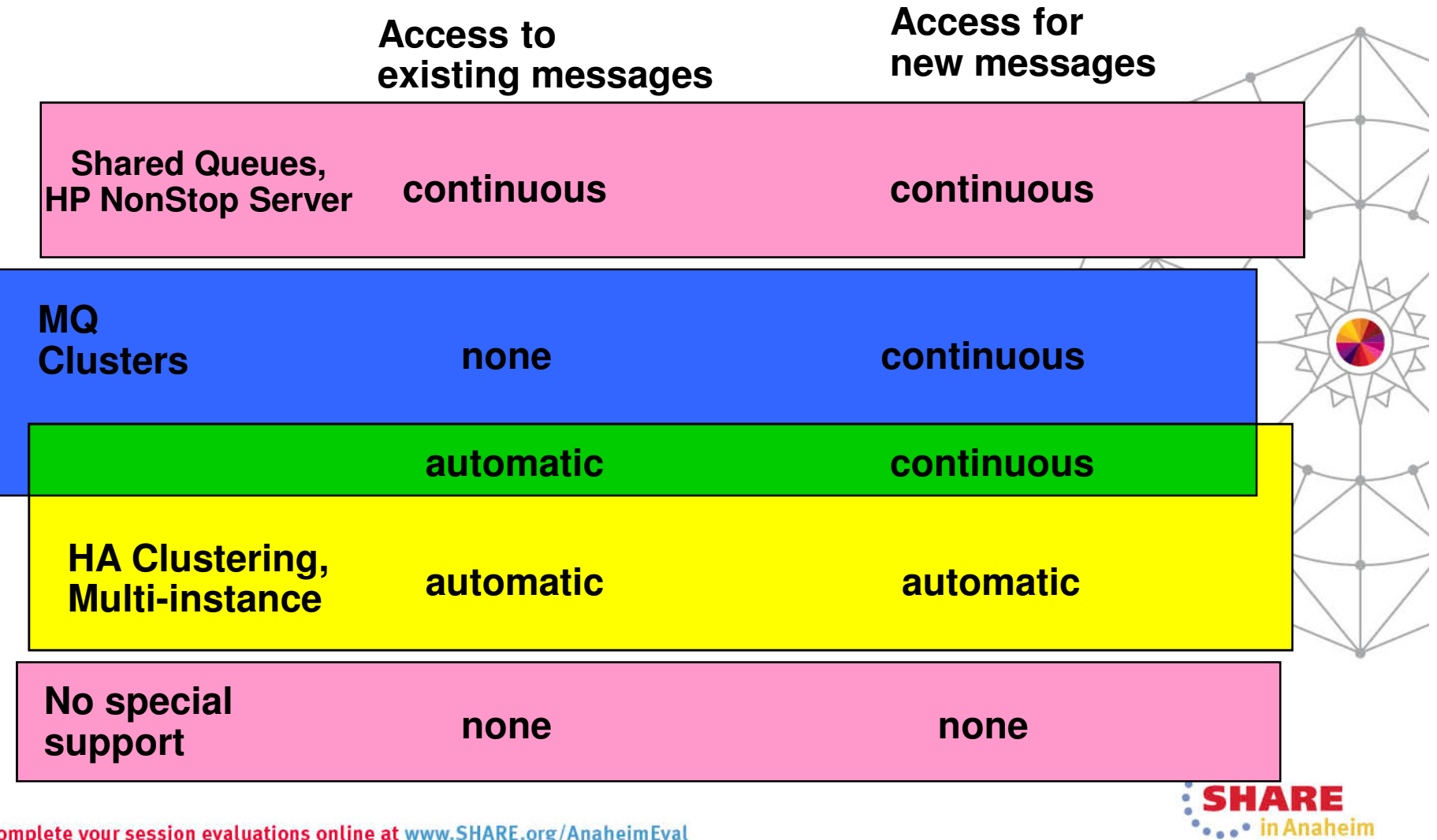

Complete your session evaluations online at www.SHARE.org/AnaheimEval

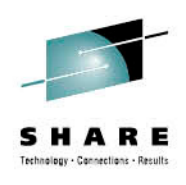

# **APPLICATIONS AND AUTO-RECONNECTION**

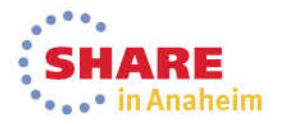

Complete your session evaluations online at www.SHARE.org/AnaheimEval

### **HA applications – MQ connectivity**

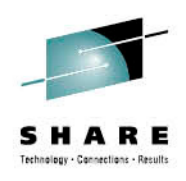

- If an application loses connection to a queue manager, what does it do?
	- End abnormally
	- Handle the failure and retry the connection
	- Reconnect automatically thanks to application container
		- • WebSphere Application Server contains logic to reconnect JMS clients
	- Use MQ automatic client reconnection

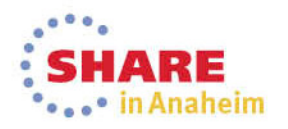

#### **Automatic client reconnection**

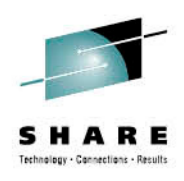

- MQ client automatically reconnects when connection broken
	- MQI C clients and standalone JMS clients
	- JMS in app servers (EJB, MDB) do not need auto-reconnect
- Reconnection includes reopening queues, remaking subscriptions
	- All MQI handles keep their original values
- Can reconnect to same queue manager or another, equivalent queue manager
- MQI or JMS calls block until connection is remade
	- By default, will wait for up to 30 minutes
	- Long enough for a queue manager failover (even a really *slow* one)

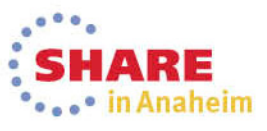

#### **Automatic client reconnection**

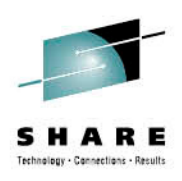

- •Can register event handler to observe reconnection
- • Not all MQI is seamless, but majority repaired transparently
	- •Browse cursors revert to the top of the queue
	- Nonpersistent messages are discarded during restart •
	- •Nondurable subscriptions are remade and may miss some messages
	- $\bullet$ In-flight transactions backed out
- • Tries to keep dynamic queues with same name
	- $\bullet$  If queue manager doesn't restart, reconnecting client's TDQs are kept for a while in case it  $\overline{ }$ •reconnects
	- If queue manager does restart, TDQs are recreated when it reconnects•
- • Requires:
	- •Threaded client
	- •7.0.1 server – including z/OS
	- Full-duplex client communications (SHARECNV >= 1) $\bullet$

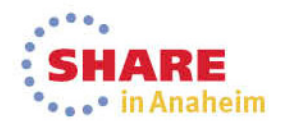

#### **Client Configurations for Availability**

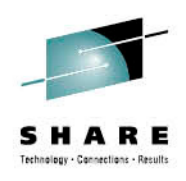

- • Use wildcarded queue manager names in CCDT
	- •Gets weighted distribution of connections
	- Selects a "random" queue manager from an equivalent set •
- • Use multiple addresses in a CONNAME
	- Could potentially point at different queue managers•
	- More likely pointing at the same queue manager in a multi-instance setup $\bullet$
- •Use automatic reconnection
- •Pre-connect Exit from V7.0.1.4
- • Use IP routers to select address from a list
	- $\bullet$ Based on workload or anything else known to the router
- •Can use all of these in combination!

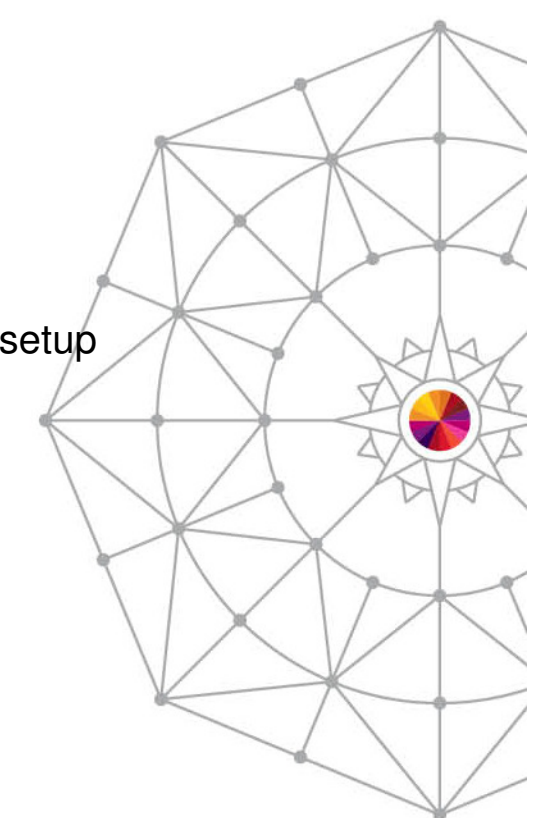

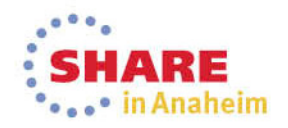

#### **IBM Integration Bus – Multi-instance**

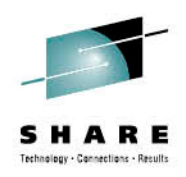

- $\bullet$  IBM Integration Bus is designed to work well with multi-instance queue managers
	- Standby broker instance can be started on a standby QM instance
	- An alternative is to make the broker a queue-manager service

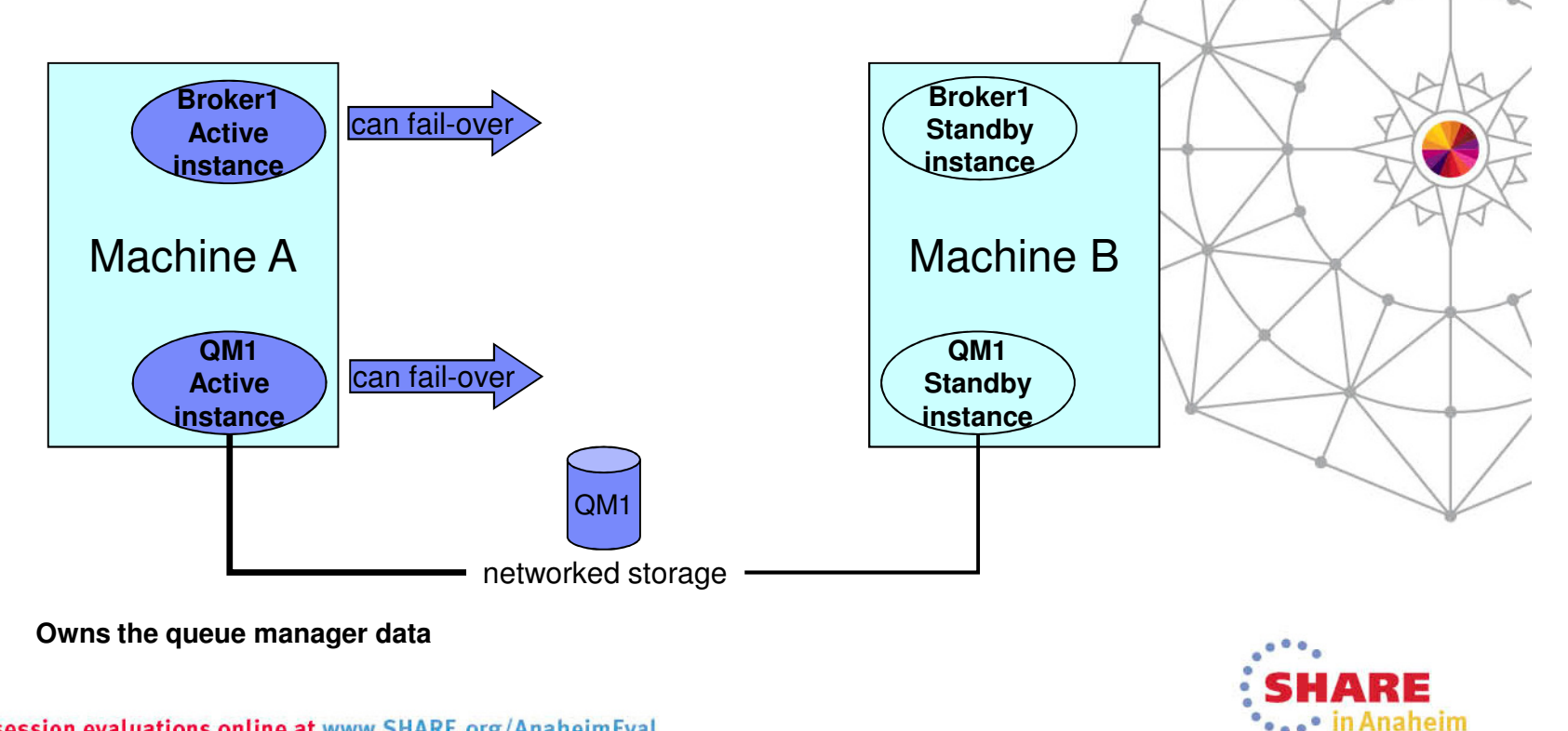

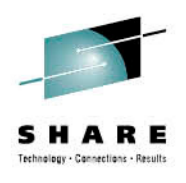

## **Disaster Recovery**

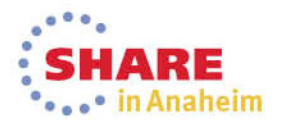

Complete your session evaluations online at www.SHARE.org/AnaheimEval

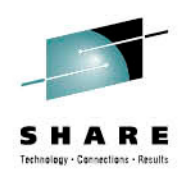

## **Local Recovery**

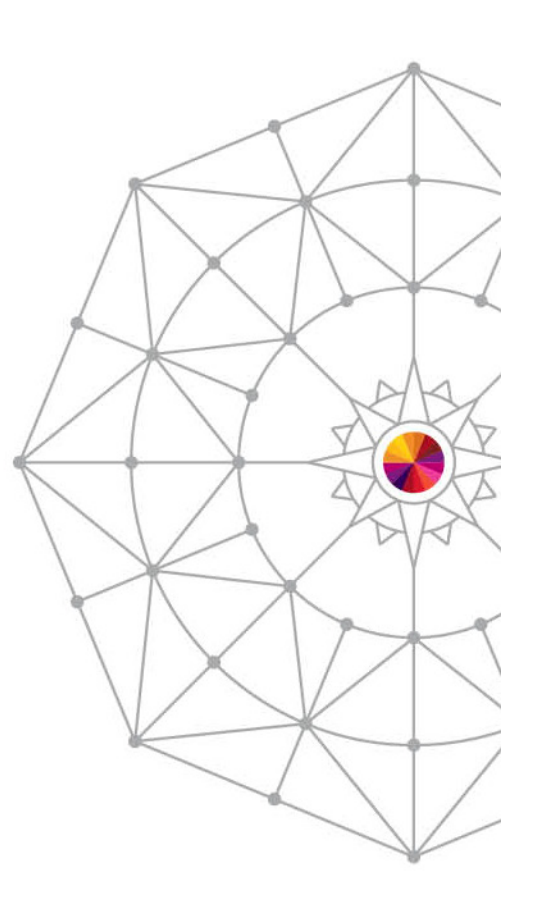

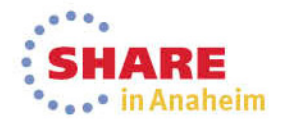

Complete your session evaluations online at www.SHARE.org/AnaheimEval

#### **"MQ has failed"**

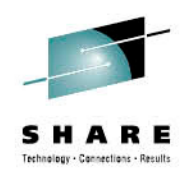

- Don't restart queue manager until you know why it failed
	- You can probably do one restart attempt safely, but don't continually retry
	- When running under an HA coordinator, have retry counts
- At least ensure you take a backup of the queue manager data, log files, and any error logs/FDCs/dumps
	- So it can be investigated later
	- •Might be possible for IBM to recover messages
	- Consider taking these copies as part of an HA failover procedure•
- While trying restart/recovery procedures, consider a PMR
	- Often see "cold start" as first reaction at some customers•
	- $\bullet$  If you have a support contract, open PMR before trying cold start •
		- IBM may have an alternative
		- $\cdot$  IBM may ask you to start collecting documentation •
	- $\bullet$ Do not make everything a Sev1

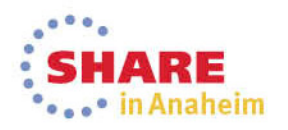

#### **First Manual Restart**

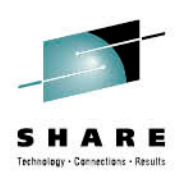

- • Restart your queue manager
	- Only clean the IPC (shared memory/semaphores) if IBM requests it
		- This should never be necessary
		- Remove calls to ipcrm or amqiclen from any startup/failover scripts  $\bullet$
	- Start as simply as possible
		- strmqm –ns QM1
	- $\bullet$ Monitor the restart, look for FDC's
	- $\bullet$ If OK, then end the qmgr and restart normally
- • What if the restart fails?
	- $\bullet$ Option to escalate to cold start
	- $\bullet$ Further escalation to rebuilding queue manager

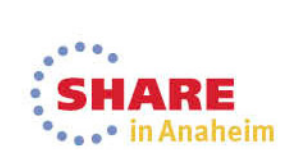

#### **Cold Starting WMQ**

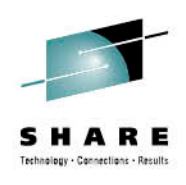

- Typical reason: hardware (most likely disk) failure or logs deleted by mistaken administrator
- • Symptoms: Cannot start queue manager because logs unavailable or corrupt files
- "Cold start" is a technique to restart without needing logs
- What does a cold start cost you?
	- In-flight transactions will not be automatically rolled-back•
	- •In-doubt transactions will be forgotten
	- Ability to recover messages from the logs•
	- Possible loss of messages
	- Possible duplication of already-processed messages $\bullet$

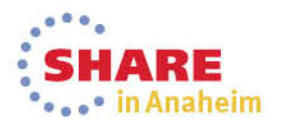

#### **Cold Start QMGR**

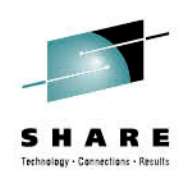

#### • Considerations

- Is this queue manager part of a WMQ cluster?
	- This shouldn't matter, but may want to resynchronise repositories
	- In case any updates were in-flight when system failed
- Is QMGR part of a Queue-Sharing group?
	- This shouldn't matter, but check that all connects ok. •
- • Is this queue manager under the control of an HA cluster?
	- Failover will not help if the shared disks/files are corrupt
	- •Disable failover in the HA system until recovery complete

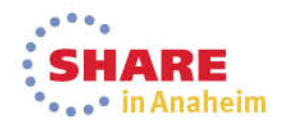

#### **Rebuilding a Queue Manager**

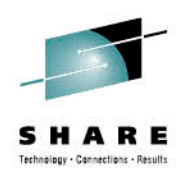

- A rebuild creates a replacement queue manager
	- Same object definitions
	- $\bullet$ But loss of message data and channel sequence numbers
- Replacement queue manager has a new QMID
	- MQ Explorer saves QMID in its list of known queue managers $\bullet$
	- •Will allow you to connect, but requires confirmation that the new qmid is expected
- $\bullet$  Recommend issuing RESET CLUSTER at full repository to remove the old QMID before bringing the replacement online

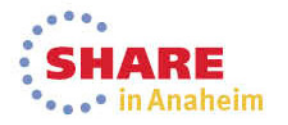

#### **Recovering Messages**

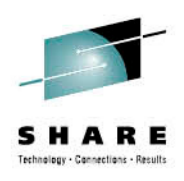

- It might be possible to recover messages after rebuilding a queue manager
- While queue manager is stopped, copy the qfile or pagesets from the damaged system
- No guarantees, and transactional operations may be inconsistent
	- But it might be good enough

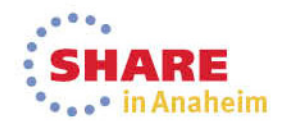

#### **What makes a Queue Manager on Dist?**

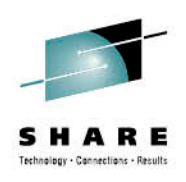

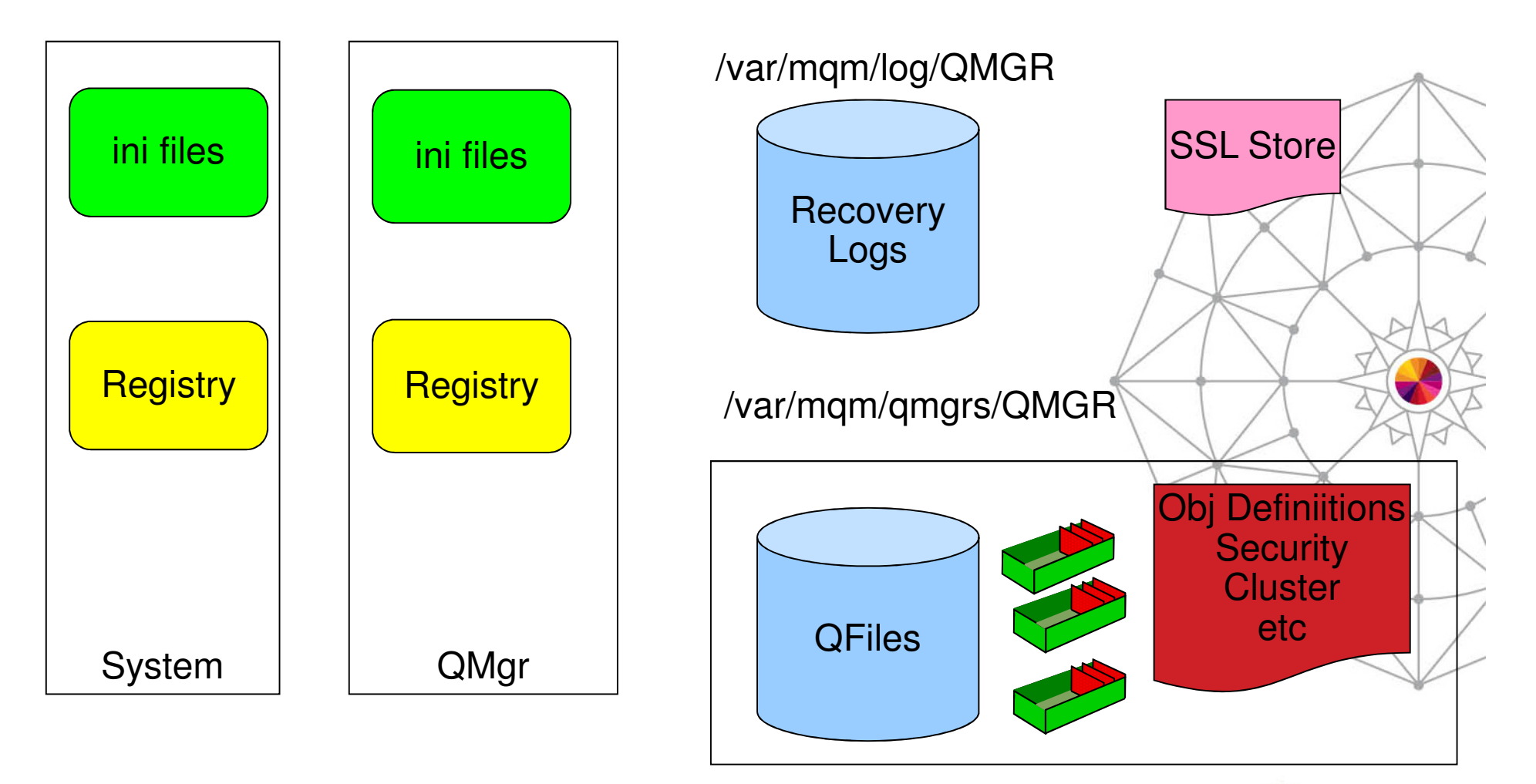

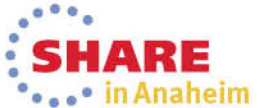

Complete your session evaluations online at www.SHARE.org/AnaheimEval

#### Complete your session evaluations online at www.SHARE.org/AnaheimEval

**Backups**

- At minimum, backup definitions at regular intervals
	- Include ini files and security settings
- One view is there is no point to backing up messages
	- They will be obsolete if they ever need to be restored
	- Distributed platforms data backup only possible when qmgr stopped $\bullet$
- Use rcdmqimg on Distributed platforms to take images
	- Channel sync information is recovered even for circular logs $\bullet$
- • Backup everything before upgrading code levels
	- On Distributed, you cannot go back
- Exclude queue manager data from normal system backups
	- Some backup products interfere with WMQ processing

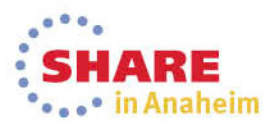

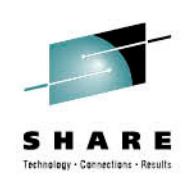

#### **What makes a Queue Manager on z/OS?**

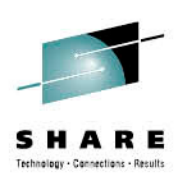

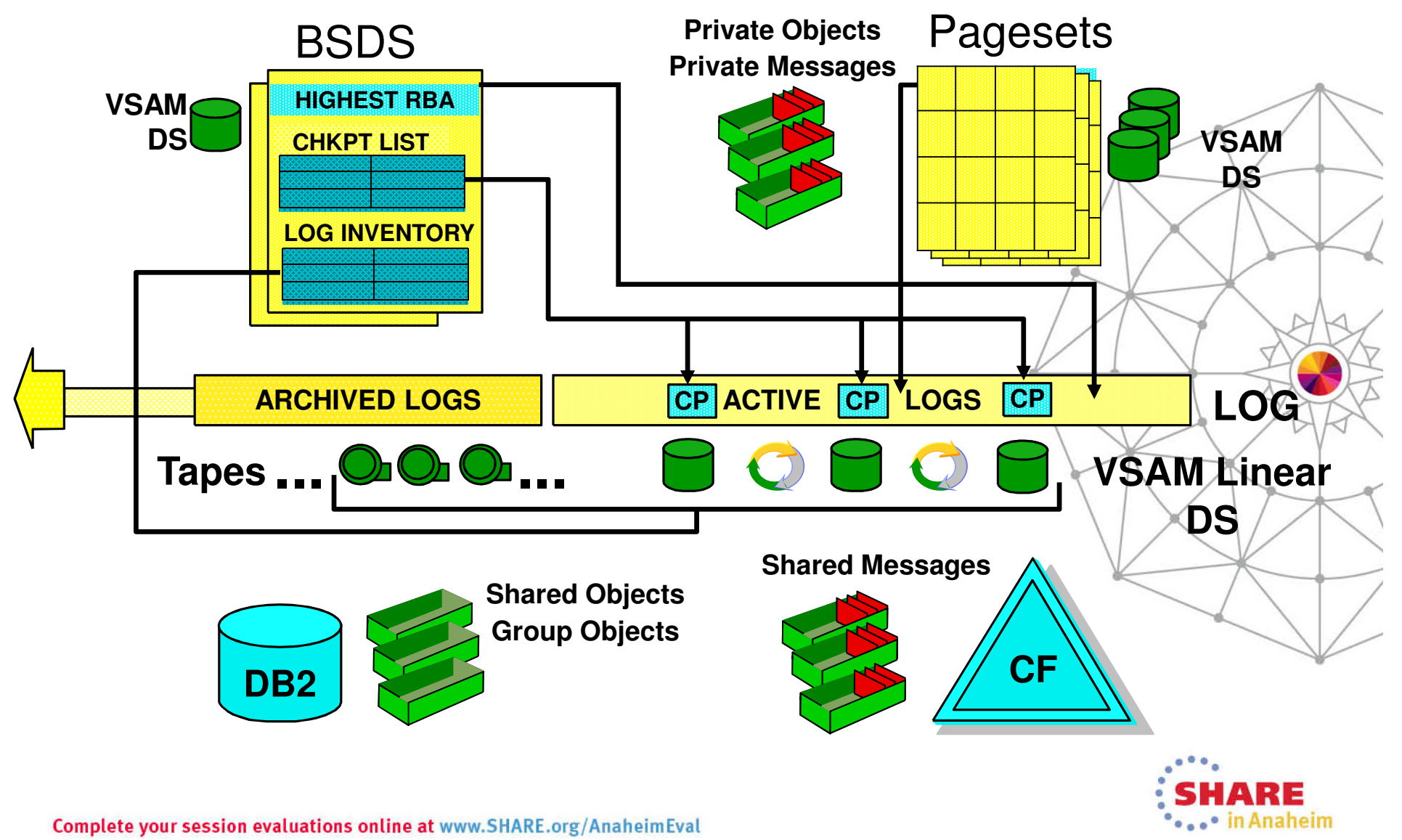

#### **What makes up a Queue Manager?**

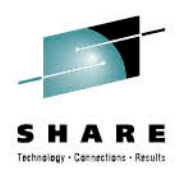

- • Queue manager started task procedure
	- Specifies MQ libraries to use, location of BSDS and pagesets and INP1, INP2 •members start up processing
- System Parameter Module zParm
	- Configuration settings for logging, trace and connection environments for MQ
- $\bullet$  BSDS: Vital for Queue Manager start up
	- Contains info about log RBAs, checkpoint information and log dataset names
- $\bullet$  Active and Archive Logs: Vital for Queue Manager start up
	- Contain records of all recoverable activity performed by the Queue Manager
- $\bullet$  Pagesets
	- •Updates made "lazily" and brought "up to date" from logs during restart
	- • Start up with an old pageset (restored backup) is not really any different from start up after queue manager failure
	- Backup needs to copy page 0 of pageset first (don't do volume backup!)
- $\bullet$ DB2 Configuration information & Group Object Definitions
- $\bullet$  Coupling Facility Structures
	- Hold QSG control information and MQ messages

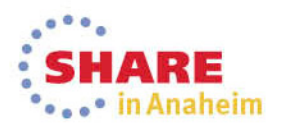

#### **Backing Up a z/OS Queue Manager**

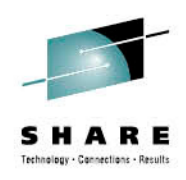

- • Keep copies of ZPARM, MSTR procedure, product datasets and INP1/INP2 members
- Use dual BSDS, dual active and dual archive logs
- Take backups of your pagesets
	- This can be done while the queue manager is running (fuzzy backups)
	- $\bullet$ Make sure you backup Page 0 first, REPRO or ADRDSSU logical copy
- •DB2 data should be backed up as part of the DB2 backup procedures
- • CF application structures should be backed up on a regular basis
	- $\bullet~$  These are made in the logs of the queue manager where the backup was issued

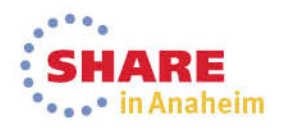

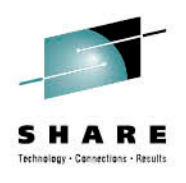

## **Remote Recovery**

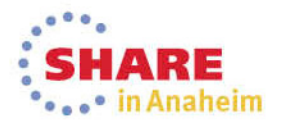

Complete your session evaluations online at www.SHARE.org/AnaheimEval

#### Complete your session evaluations online at www.SHARE.org/AnaheimEval

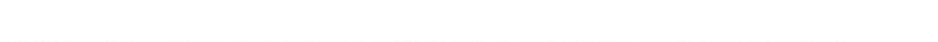

**Topologies**

- Sometimes a data centre is kept PURELY as the DR site
- Sometimes 2 data centres are in daily use; back each other up for disasters
	- Normal workload distributed to the 2 sites
	- These sites are probably geographically distant
- Another variation has 2 data centres "near" each other
	- Often synchronous replication
	- With a 3rd site providing a long-distance backup
- And of course further variations and combinations of these

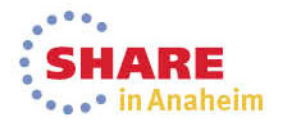

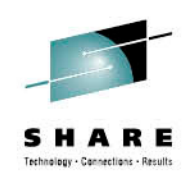

#### **Queue Manager Connections**

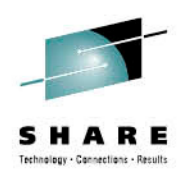

- •DR topologies have little difference for individual queue managers
- But they do affect overall design
	- Where do applications connect to
	- How are messages routed
- Clients need ClntConn definitions that reach any machine
- Will be affected by how you manage network
	- Do DNS names move with the site?
	- Do IP addresses move with the site?
- Some sites always put IP addresses in CONNAME; others use hostname
	- No rule on which is better

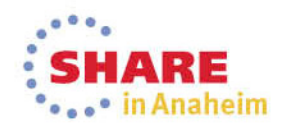

#### **Disk replication**

- •Disk replication can be used for WMQ disaster recovery
- • Either synchronous or asynchronous disk replication is OK
	- Synchronous:
		- No data loss if disaster occurs
		- Performance is impacted by replication delay •
		- Limited by distance (eg 100km)
	- Asynchronous:
		- Some limited data loss if disaster occurs
		- It is critical that queue manager data and logs are replicated in the •same consistency group if replicating both
- Disk replication cannot be used between the active and standby instances of a multi-instance queue manager
	- Could be used to replicate to a DR site in addition though

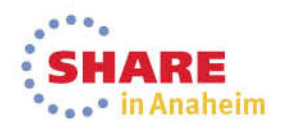

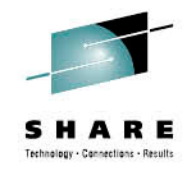

#### **Integration with other products**

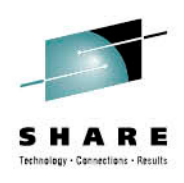

- May want to have consistency with other data resources
	- For example, databases and app servers
- Only way for guaranteed consistency is disk replication where all logs are in same group
	- Otherwise transactional state might be out of sync
- DB2 can use WMQ as part of its own replication strategy
	- InfoSphere Replication Server

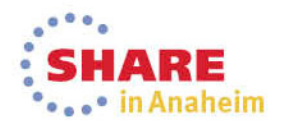

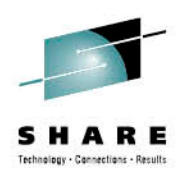

# **Planning and Testing**

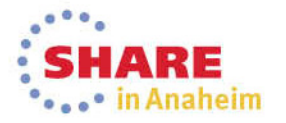

Complete your session evaluations online at www.SHARE.org/AnaheimEval

#### **Planning for Recovery**

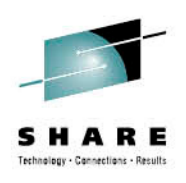

- Write a DR plan
	- Document everything to tedious levels of detail  $\bullet$
	- $\bullet$  Include actual commands, not just a description of the operation
		- Not "Stop MQ", but "as mqm, run /usr/local/bin/stopmq.sh US.PROD.01" •
- And test it frequently
	- Recommend twice a year
	- Record time taken for each task
- Remember that the person executing the plan in a real emergency might be under-skilled and over-pressured
	- Plan for no access to phones, email, online docs …
- Each test is likely to show something you've forgotten
	- Update the plan to match
	- You're likely to have new applications, hardware, software …
- May have different plans for different disaster scenarios

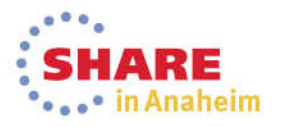

#### **Example Exercises from Hursley**

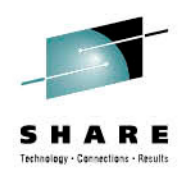

- • Different groups have different activities that must continue
	- Realistic scenarios can help show what might not be available
- From the WMQ development lab ...
- Most of the change team were told there was a virulent disease and they had to work from home
	- Could they continue to support customers
- If Hursley machine room was taken out by a plane missing its landing at Southampton airport
	- Could we carry on developing the WMQ product
	- Source code libraries, build machines, test machines …
	- $\bullet$ Could fixes be produced
- •(A common one) Someone hit emergency power-off button
- •Not just paper exercises

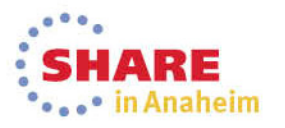

#### **Other Resources**

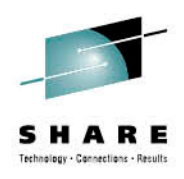

- Applications may need to deal with replay or loss of data.
	- $\bullet$  Decide whether to clear queues down to a known state, or enough information elsewhere to manage replays
- Order of recovery may change with different product releases
	- Every time you install a new version of a product revisit your DR plan
- What do you really need to recover
	- •DR site might be lower-power than primary site
	- Some apps might not be critical to the business•
	- •But some might be unrecognised prereqs

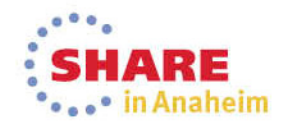

#### **If a Real Disaster Hits**

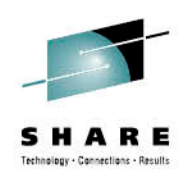

- Hopefully you never need it. But if the worst happens:
- Follow your tested plan
	- Don't try shortcuts
- But also, if possible:
	- Get someone to take notes and keep track of the time tasks took
	- $\bullet$ Prepare to attend post mortem meetings on steps you took to recover
	- Accept all offers of assistance
- And afterwards:
	- Update your plan for the next time

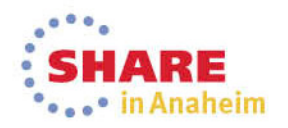

#### **Summary**

• Various ways of recovering queue managers

- Plan what you need to recover for WMQ
- Plan the relationship with other resources

• Test your plan

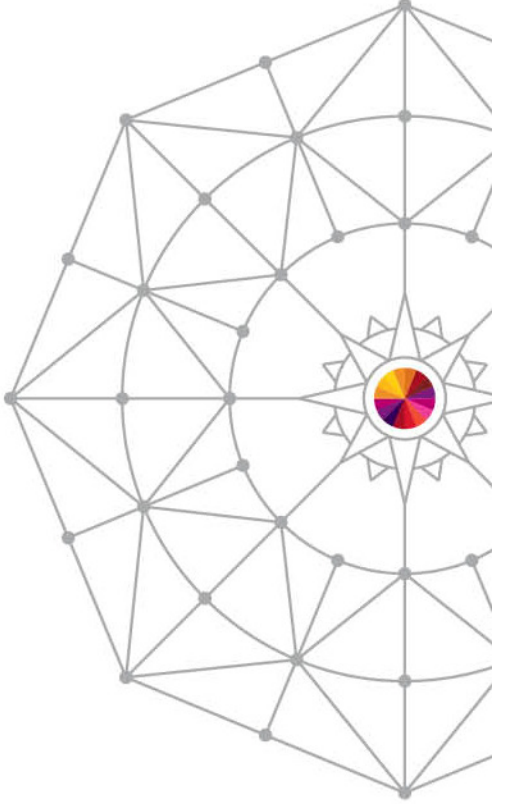

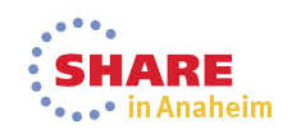

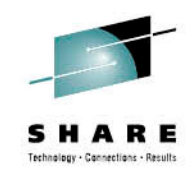

### **We love your Feedback!**

 Don't forget to submit your SHARE session and speaker feedback!

- Your feedback is very important to us we use it to improvenext year's conference
- Go to the SHARE mobile App

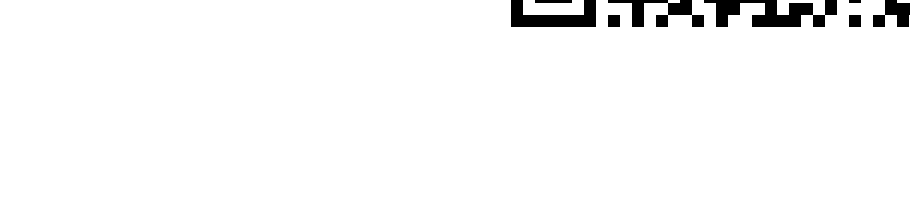

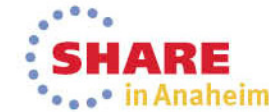

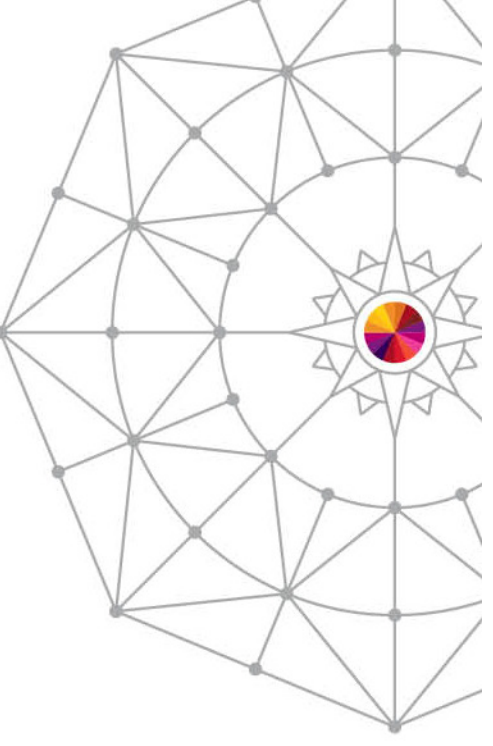

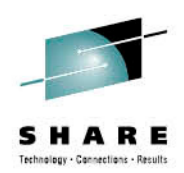

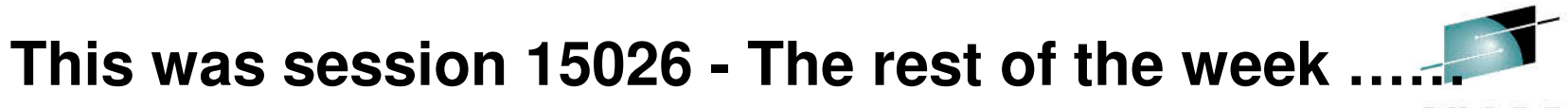

SHARE Technology - Connections - Results

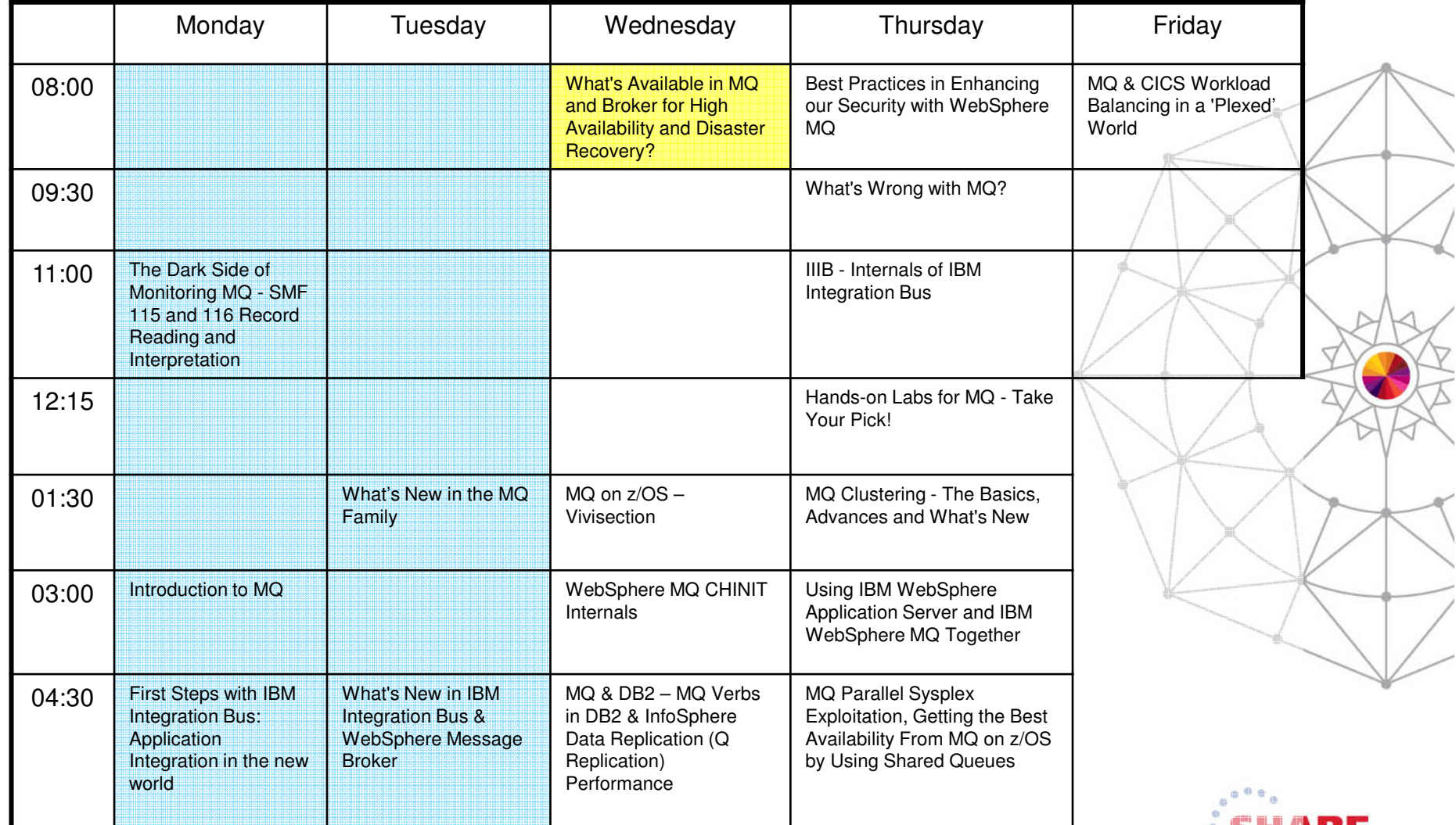

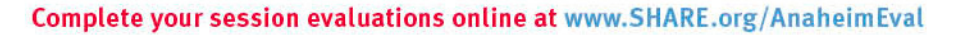

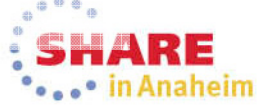

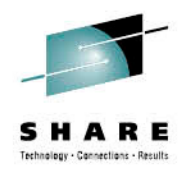

#### **Legal Disclaimer**

- © IBM Corporation 2013. All Rights Reserved.
- The information contained in this publication is provided for informational purposes only. While efforts were made to verify the completeness and accuracy of the information contained in this publication, it is provided AS IS without warranty of any kind, express or implied. In addition, this information is based on IBM's current product plans and strategy, which are subject to change by IBM without notice. IBM shall not be responsible for any damages arising out of the use of, or otherwise related to, this publication or any other materials. Nothing contained in this publication is intended to, nor shall have the effect of, creating any warranties or representations from IBM or its suppliers or licensors, or altering the terms and conditions of the applicable license agreement governing the use of IBM software.
- References in this presentation to IBM products, programs, or services do not imply that they will be available in all countries in which IBM operates. Product release dates and/or/ •capabilities referenced in this presentation may change at any time at IBM's sole discretion based on market opportunities or other factors, and are not intended to be a commitment to future product or feature availability in any way. Nothing contained in these materials is intended to, nor shall have the effect of, stating or implying that any activities undertaken by you will result in any specific sales, revenue growth or other results.
- If the text contains performance statistics or references to benchmarks, insert the following language; otherwise delete: •Performance is based on measurements and projections using standard IBM benchmarks in a controlled environment. The actual throughput or performance that any user will experience will vary depending upon many factors, including considerations such as the amount of multiprogramming in the user's job stream, the I/O configuration, the storage configuration, and the workload processed. Therefore, no assurance can be given that an individual user will achieve results similar to those stated here.
- If the text includes any customer examples, please confirm we have prior written approval from such customer and insert the following language; otherwise delete: All customer examples described are presented as illustrations of how those customers have used IBM products and the results they may have achieved. Actual environmental costs and performance characteristics may vary by customer.
- Please review text for proper trademark attribution of IBM products. At first use, each product name must be the full name and include appropriate trademark symbols (e.g., IBM Lotus® Sametime® Unyte™). Subsequent references can drop "IBM" but should include the proper branding (e.g., Lotus Sametime Gateway, or WebSphere Application Server). Please refer to http://www.ibm.com/legal/copytrade.shtml for guidance on which trademarks require the ® or ™ symbol. Do not use abbreviations for IBM product names in your presentation. All product names must be used as adjectives rather than nouns. Please list all of the trademarks that you use in your presentation as follows; delete any not included in your presentation. IBM, the IBM logo, Lotus, Lotus Notes, Notes, Domino, Quickr, Sametime, WebSphere, UC2, PartnerWorld and Lotusphere are trademarks of International Business Machines Corporation in the United States, other countries, or both. Unyte is a trademark of WebDialogs, Inc., in the United States, other countries, or both.
- If you reference Adobe® in the text, please mark the first use and include the following; otherwise delete: Adobe, the Adobe logo, PostScript, and the PostScript logo are either registered trademarks or trademarks of Adobe Systems Incorporated in the United States, and/or other countries.
- If you reference Java™ in the text, please mark the first use and include the following; otherwise delete: Java and all Java-based trademarks are trademarks of Sun Microsystems, Inc. in the United States, other countries, or both.
- If you reference Microsoft® and/or Windows® in the text, please mark the first use and include the following, as applicable; otherwise delete: Microsoft and Windows are trademarks of Microsoft Corporation in the United States, other countries, or both.
- If you reference Intel® and/or any of the following Intel products in the text, please mark the first use and include those that you use as follows; otherwise delete: Intel, Intel Centrino, Celeron, Intel Xeon, Intel SpeedStep, Itanium, and Pentium are trademarks or registered trademarks of Intel Corporation or its subsidiaries in the United States and other countries.
- If you reference UNIX® in the text, please mark the first use and include the following; otherwise delete: UNIX is a registered trademark of The Open Group in the United States and other countries.
- If you reference Linux® in your presentation, please mark the first use and include the following; otherwise delete: •Linux is a registered trademark of Linus Torvalds in the United States, other countries, or both. Other company, product, or service names may be trademarks or service marks of others.
- If the text/graphics include screenshots, no actual IBM employee names may be used (even your own), if your screenshots include fictitious company names (e.g., Renovations, Zeta Bank, Acme) please update and insert the following; otherwise delete: All references to [insert fictitious company name] refer to a fictitious company and are used for illustration purposes only.

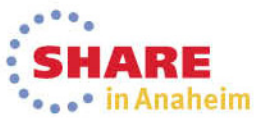